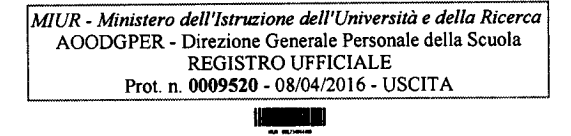

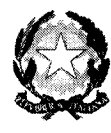

Ministero dell'Istruzione, dell'Università e della Ricerca

 ${\mathcal{D}}$ ipartimento per il sistema educativo di istruzione e di formazione

 $D$ *ivezione generale per il personale scolastico* 

Ai Direttori Generali degli Uffici Scolastici Regionali LORO SEDI Al Direttore Generale del Dipartimento Istruzione della Provincia Autonoma **TRENTO** Al Sovrintendente Scolastico per la scuola in lingua italiana BOLZANO All'Intendente Scolastico per la Scuola in lingua tedesca BOLZANO All'Intendente Scolastico per la Scuola delle Località Ladine BOLZANO Al Sovrintendente Studi della Regione Autonoma della Valle d'Aosta AOSTA e.p.c.Al Ministero degli Affari Esteri D.G.S.P. ROMA All'Assessore alla P.I. della Regione Autonoma della Valle d'Aosta AOSTA All'Assessore alla P.I. della Regione Siciliana PALERMO Al Presidente della Giunta Provinciale di BOLZANO

Al Presidente della Giunta Provinciale di **TRENTO** 

## **OGGETTO: Mobilità del personale docente, educativo ed** A.T.A. **per l'** a.s. **2016/2017: trasmissione dell'Ordinanza Ministeriale n. 241/2016, dell'Ordinanza Ministeriale n. 244/2016 e del Contratto Collettivo Nazionale Integrativo sottoscritto 1'8 aprile 2016.**

Per opportuna conoscenza e norma, al fine di predisporre tempestivamente i necessari adempimenti da parte degli uffici competenti, si trasmettono, in allegato alla presente, copia dei seguenti atti, relativi alla materia indicata in oggetto:

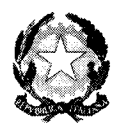

*Ministero dell'Istruzione, dell'Università e della Ricerca*  $\mathcal D$ ipartimento per il sistema educativo di istruzione e di formazione  $D$ irexione generale per il personale scolastico

- Contratto Collettivo Nazionale Integrativo relativo alla mobilità del personale docente, educativo ed A.T.A. per l' a.s. 2016/2017 certificato 1'8 aprile dal Dipartimento della Funzione Pubblica e sottoscritto definitivamente nella medesima data dalle OO.SS.

- Ordinanza ministeriale n. 241 dell' 8 aprile 2016 in corso di registrazione, concernente norme di attuazione del predetto contratto integrativo in materia di mobilità del personale, docente, educativo ed A.T.A..

- Ordinanza ministeriale n. 244 dell' 8 aprile 2016 in corso di registrazione, concernente norme di attuazione del predetto contratto integrativo in materia di mobilità degli insegnanti di religione cattolica.

Verrà data tempestiva comunicazione della data di registrazione delle due Ordinanze Ministeriali da parte degli organi di controllo. Si segnala all'attenzione degli uffici in indirizzo che da ora in avanti tutte le informazioni riguardanti la mobilità e la documentazione relativa verranno inseriti nella sezione MOBILITA' 2016/17 del sito Miur.

Circa il testo di CCNI allegato si sottolinea inoltre quanto segue:

- l. per la parte relativa al recepimento del D.P.R. n. <sup>19</sup> del <sup>14</sup> febbraio <sup>2016</sup> inerente la revisione delle classi di concorso, intervenuto dopo la sigla del CCNI va fatto riferimento all'art. 18 dell'O.M.
- 2. nella Tabella A III dell'allegato E (titoli generali) nel NB, per mero errore materiale, sono considerate ai fini del punteggio massimo acquisibile anche le lettere A) ed H), che ovviamente riguardano elementi che non rientrano nel limite massimo dei IO punti previsti per i titoli.

Per quanto riguarda il conferimento della titolarità sulla sede di attuale servizio dei docenti appartenenti alla Dotazione Organica di Sostegno della scuola secondaria di secondo grado, si precisa che tale operazione non consente di usufruire della precedenza nei trasferimenti all'interno del comune nel quale si è acquisita la titolarità per conferma (fase A punto l dell'allegato al CCNI sulla sequenza delle operazioni). Pertanto, data la tempistica fissata, le SS.LL. sono pregate di consentire al personale interessato eventuali revoche delle conferme qualora già richieste sino alla scadenza dei termini per la presentazione delle domande relative alla prima fase dei movimenti (23 aprile p.v.).

Si rammenta inoltre che l'attribuzione dell'attuale sede di servizio è possibile solo nella provincia di titolarità e che nel caso di insufficienza dei posti attribuibili nelle sedi attuali si dovrà ricorrere alle graduatorie interne compilate secondo quanto previsto dall'art 7 comma 3 del CCNI allegato.

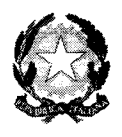

## *t\_~ddI.5~-. ddI~eddla ~*  $\mathcal D$ ipartimento per il sistema educativo di istruzione e di formazione  $\hat{D}$ irezione generale per il personale scolastico

Si sottolinea inoltre che la tempistica delle operazioni prevede scadenze differenziate per il personale docente che effettuerà la mobilità all'interno della provincia di titolarità e per quanti effettueranno i movimenti interprovinciali in applicazione del comma 108 dell'art. 1 della legge 107/15 relativo al piano straordinario di mobilità; di conseguenza anche le scadenze per il personale educativo, ATA e per i docenti di religione cattolica risultano differenziate. In ogni caso le prime operazioni previste avranno inizio il **giorno Il aprile** p.v. con l'apertura delle funzioni per l'acquisizione delle domande relative alla prima fase della mobilità docenti.

Si pregano gli uffici competenti di dare la massima diffusione presso le istituzioni scolastiche e si ringrazia per la consueta collaborazione.

IL Dukktroble dewnhale